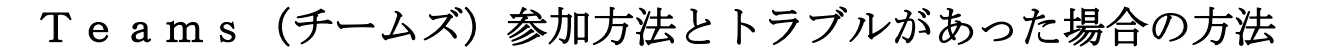

新宿区立落合第二小学校

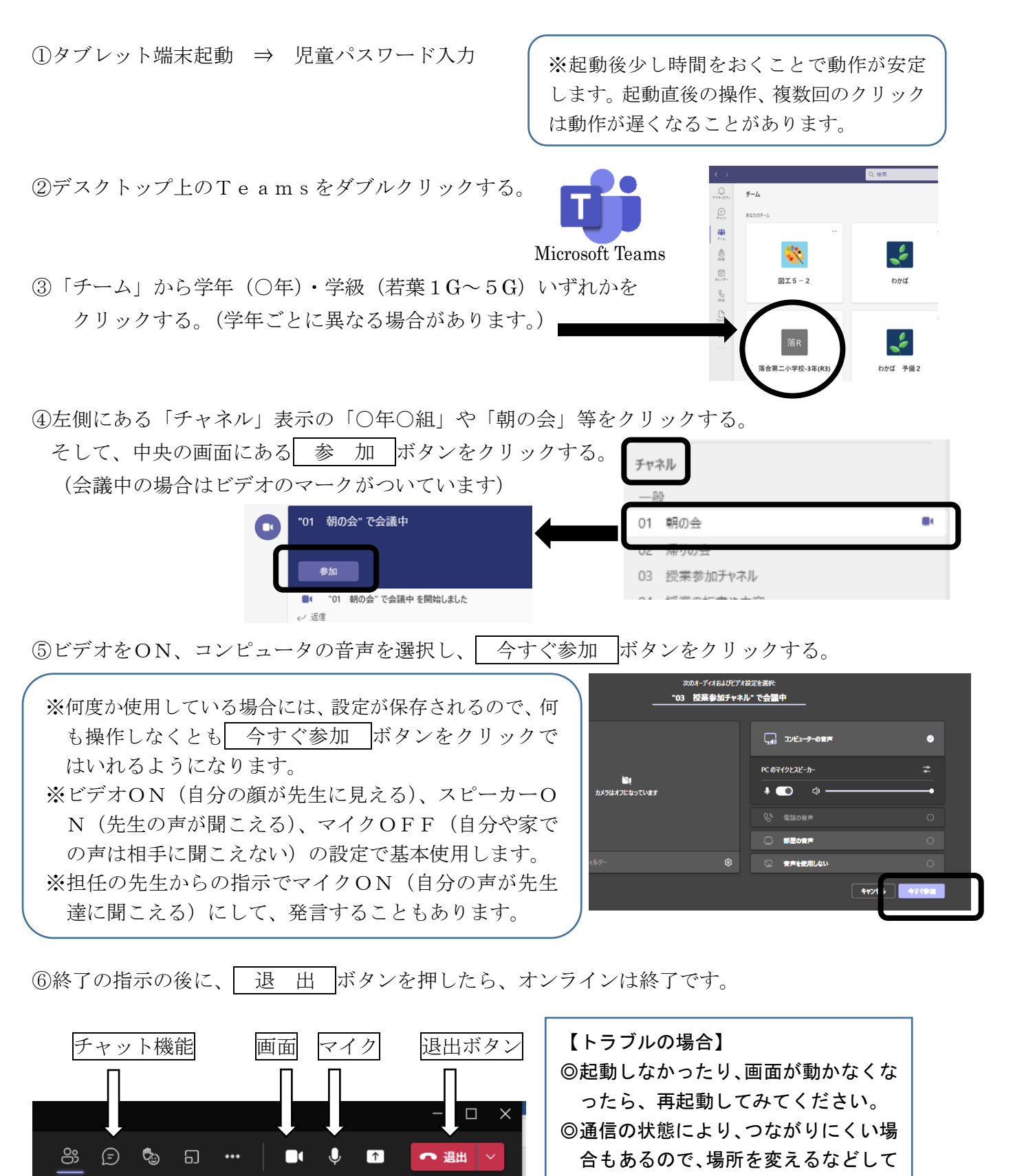

【お願い】接続できない、方法がわからない場合は、Teams のメッセージ機能をご利用ください。 授業時間中のお電話はご遠慮いただき、放課後担任までご連絡ください。

通信状態をご確認ください。